#### **CW-Runden**

[Versionsgeschichte interaktiv durchsuchen](https://wiki.oevsv.at) [VisuellWikitext](https://wiki.oevsv.at)

#### **[uelltext anzeigen](https://wiki.oevsv.at/w/index.php?title=CW-Runden&action=edit&oldid=21803))** [OE3IAK](https://wiki.oevsv.at/wiki/Benutzer:OE3IAK) ([Diskussion](https://wiki.oevsv.at/w/index.php?title=Benutzer_Diskussion:OE3IAK&action=view) | [Beiträge](https://wiki.oevsv.at/wiki/Spezial:Beitr%C3%A4ge/OE3IAK)) K (AMRS-Runde beigefügt) [Markierung:](https://wiki.oevsv.at/wiki/Spezial:Markierungen) [Visuelle Bearbeitung](https://wiki.oevsv.at/w/index.php?title=Project:VisualEditor&action=view) [← Zum vorherigen Versionsunterschied](https://wiki.oevsv.at/w/index.php?title=CW-Runden&diff=prev&oldid=21803)

#### **[Version vom 3. Januar 2024, 11:21 Uhr](https://wiki.oevsv.at/w/index.php?title=CW-Runden&oldid=21803) [\(Q](https://wiki.oevsv.at/w/index.php?title=CW-Runden&action=edit&oldid=21803) [Aktuelle Version vom 17. März 2024, 20:](https://wiki.oevsv.at/w/index.php?title=CW-Runden&oldid=22111) [43 Uhr](https://wiki.oevsv.at/w/index.php?title=CW-Runden&oldid=22111) [\(Quelltext anzeigen\)](https://wiki.oevsv.at/w/index.php?title=CW-Runden&action=edit)** [OE3IAK](https://wiki.oevsv.at/wiki/Benutzer:OE3IAK) [\(Diskussion](https://wiki.oevsv.at/w/index.php?title=Benutzer_Diskussion:OE3IAK&action=view) | [Beiträge\)](https://wiki.oevsv.at/wiki/Spezial:Beitr%C3%A4ge/OE3IAK)

(Sonntag 2 Aktivitäten hinzugefügt) [Markierung](https://wiki.oevsv.at/wiki/Spezial:Markierungen): [Visuelle Bearbeitung](https://wiki.oevsv.at/w/index.php?title=Project:VisualEditor&action=view)

(10 dazwischenliegende Versionen von 2 Benutzern werden nicht angezeigt)

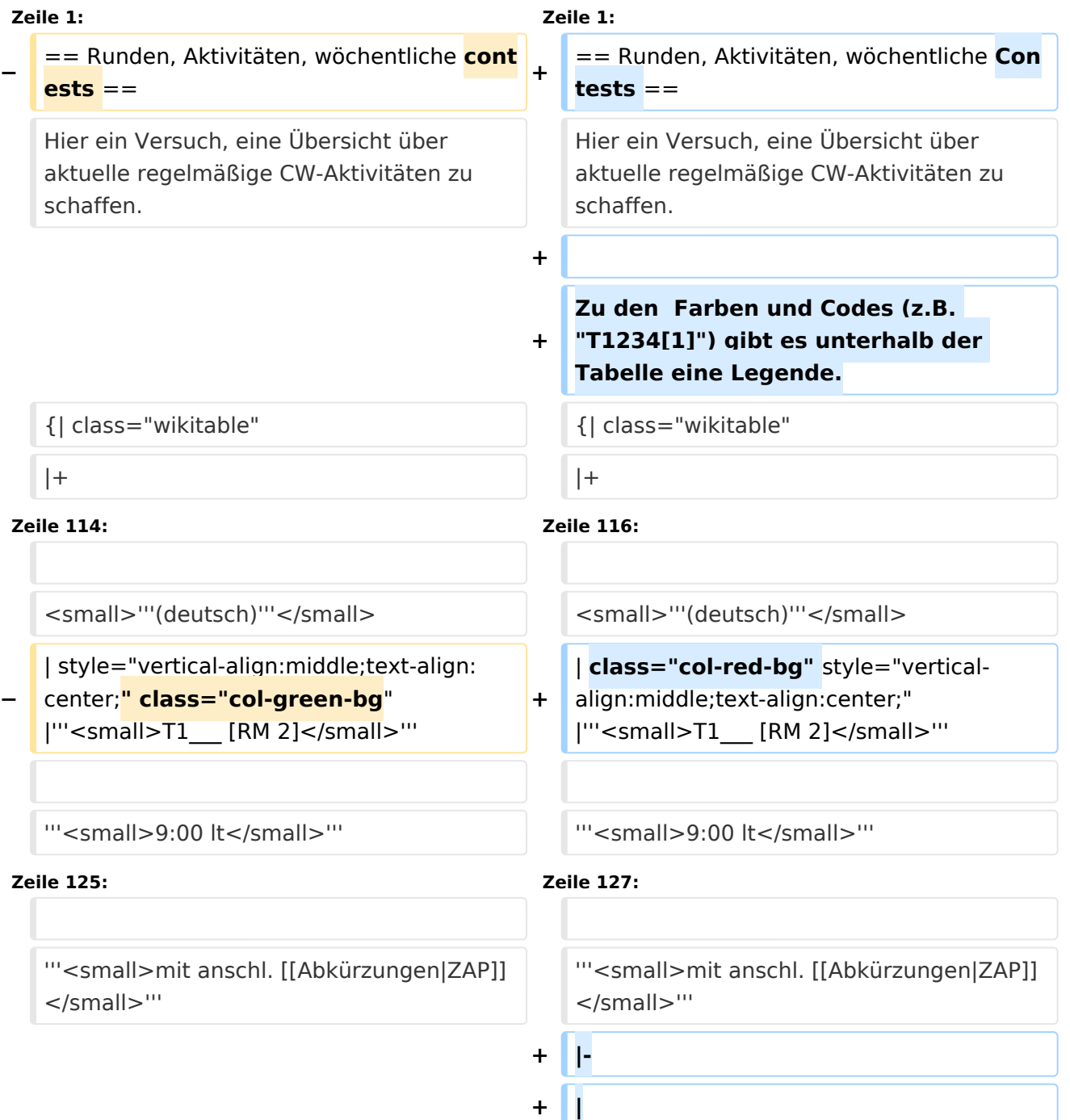

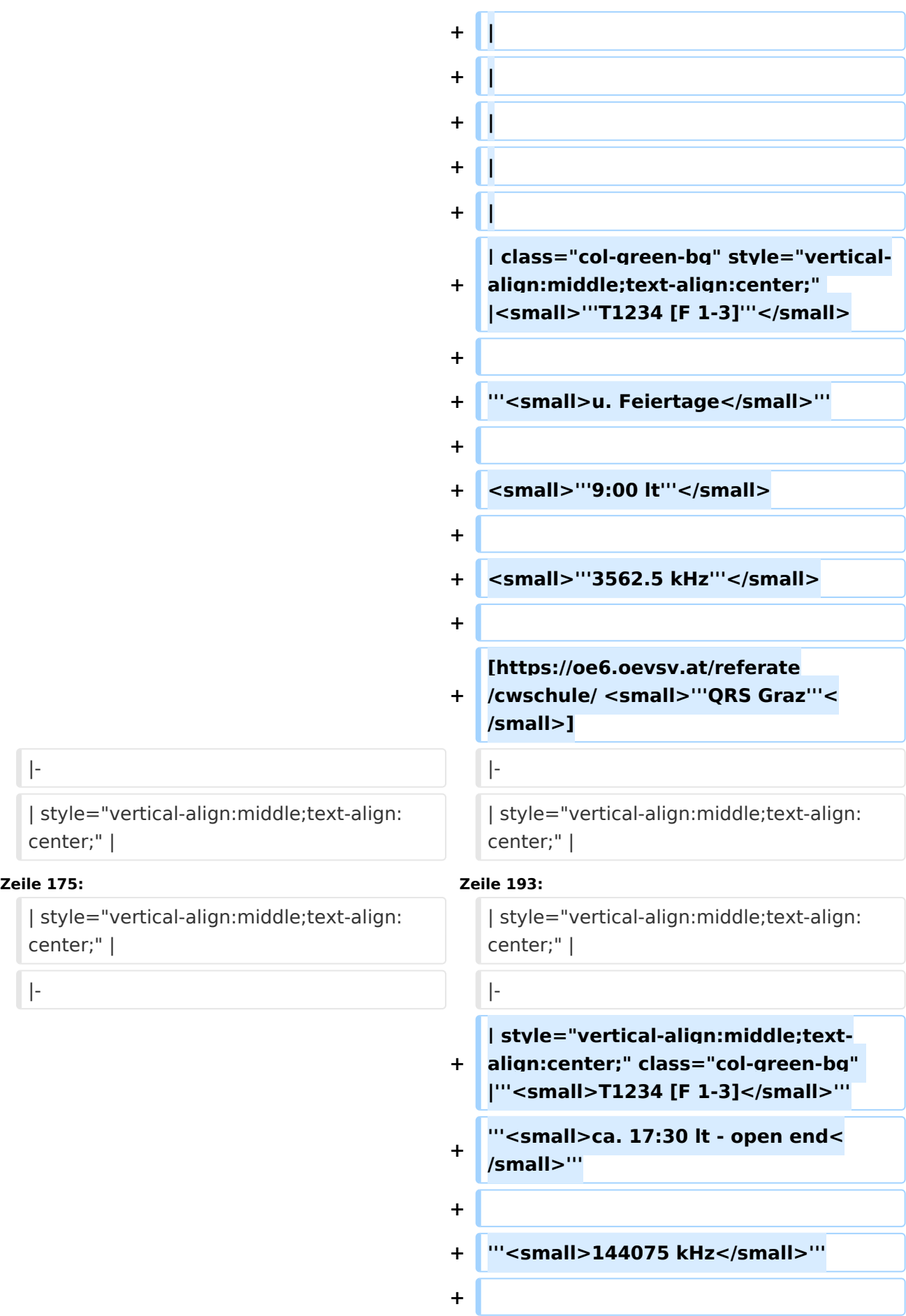

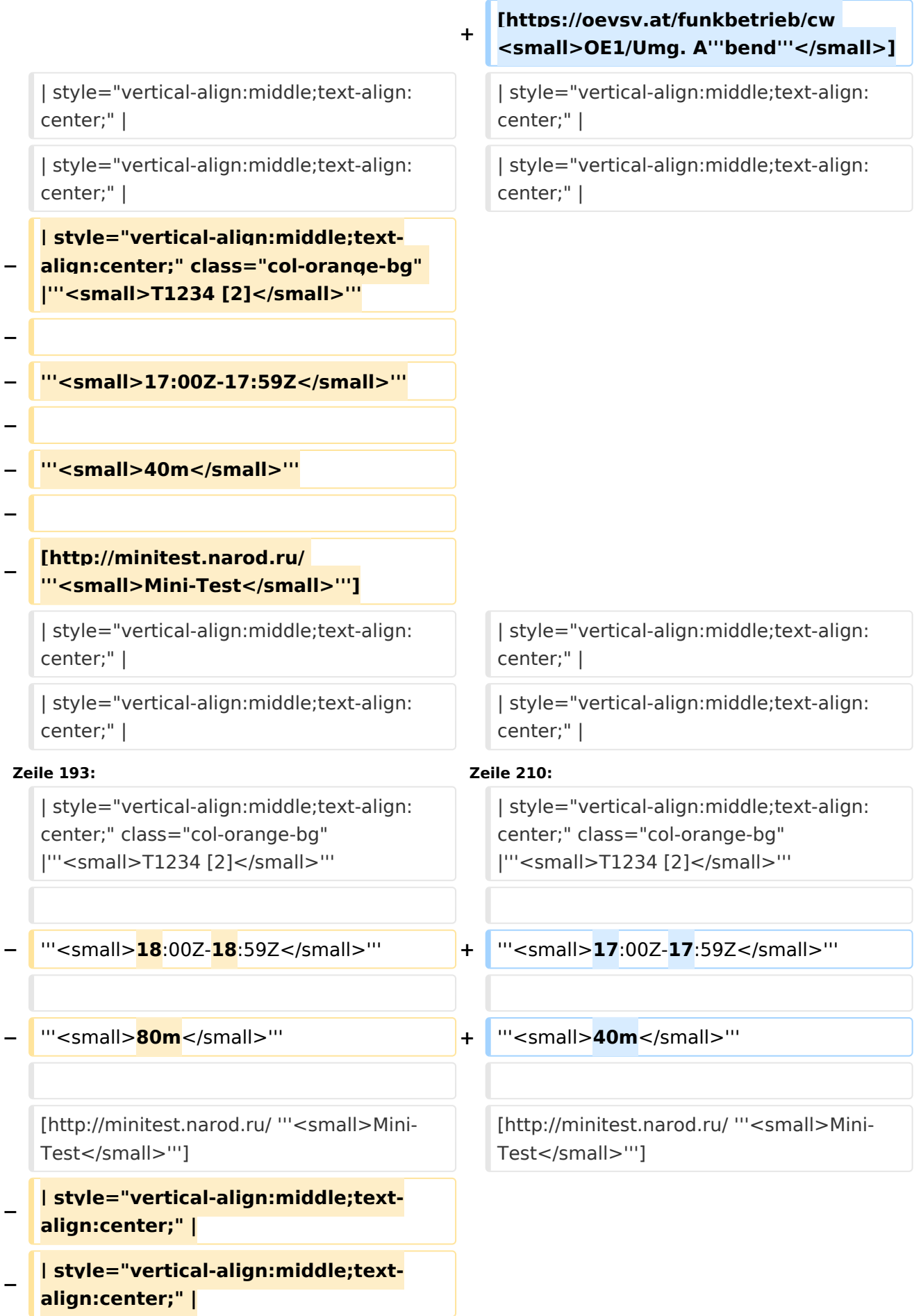

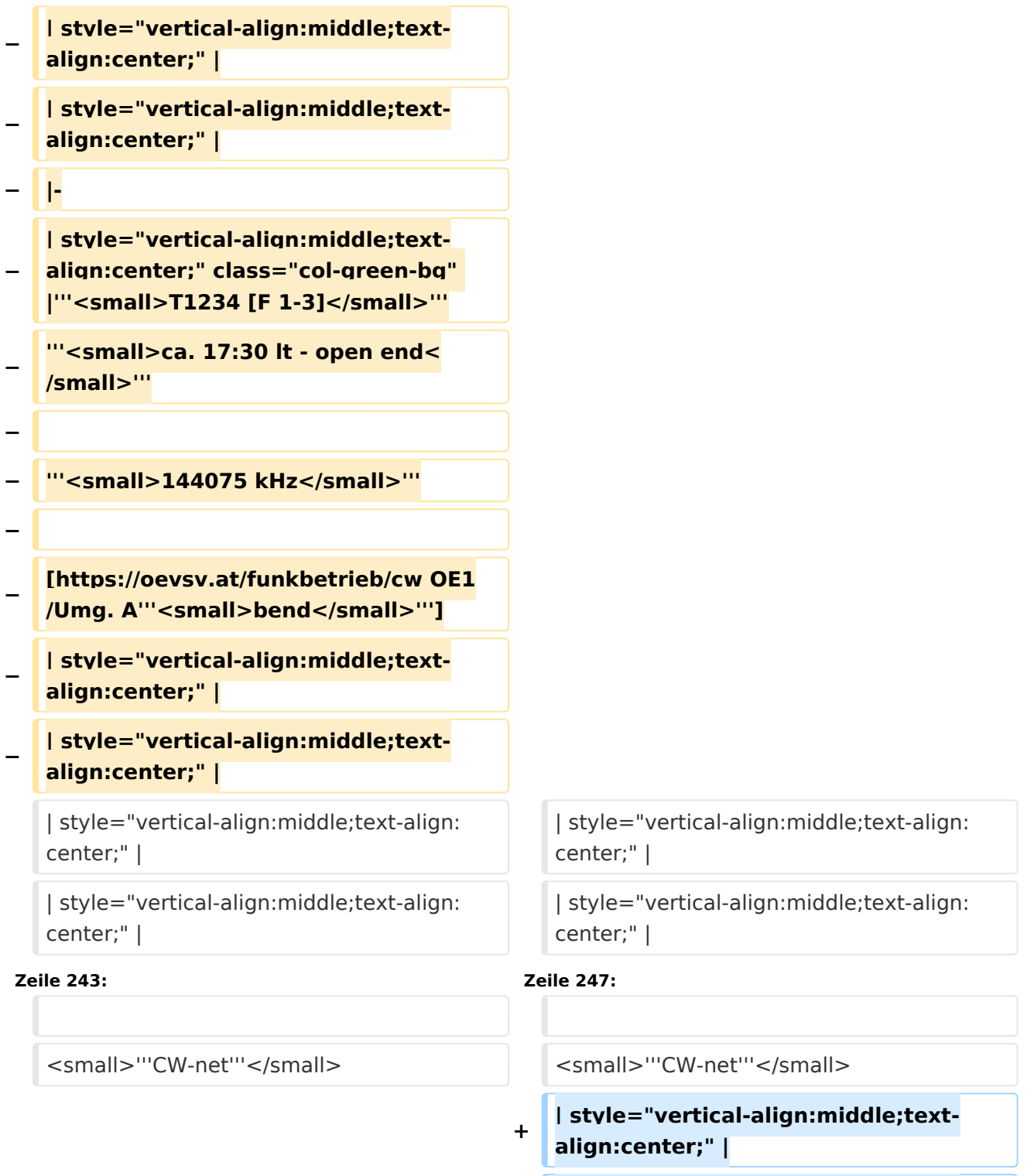

**+ |-**

- **+ | style="vertical-align:middle;textalign:center;" |**
- **+ | style="vertical-align:middle;textalign:center;" |**

```
+
| style="vertical-align:middle;text-
align:center;" |
```
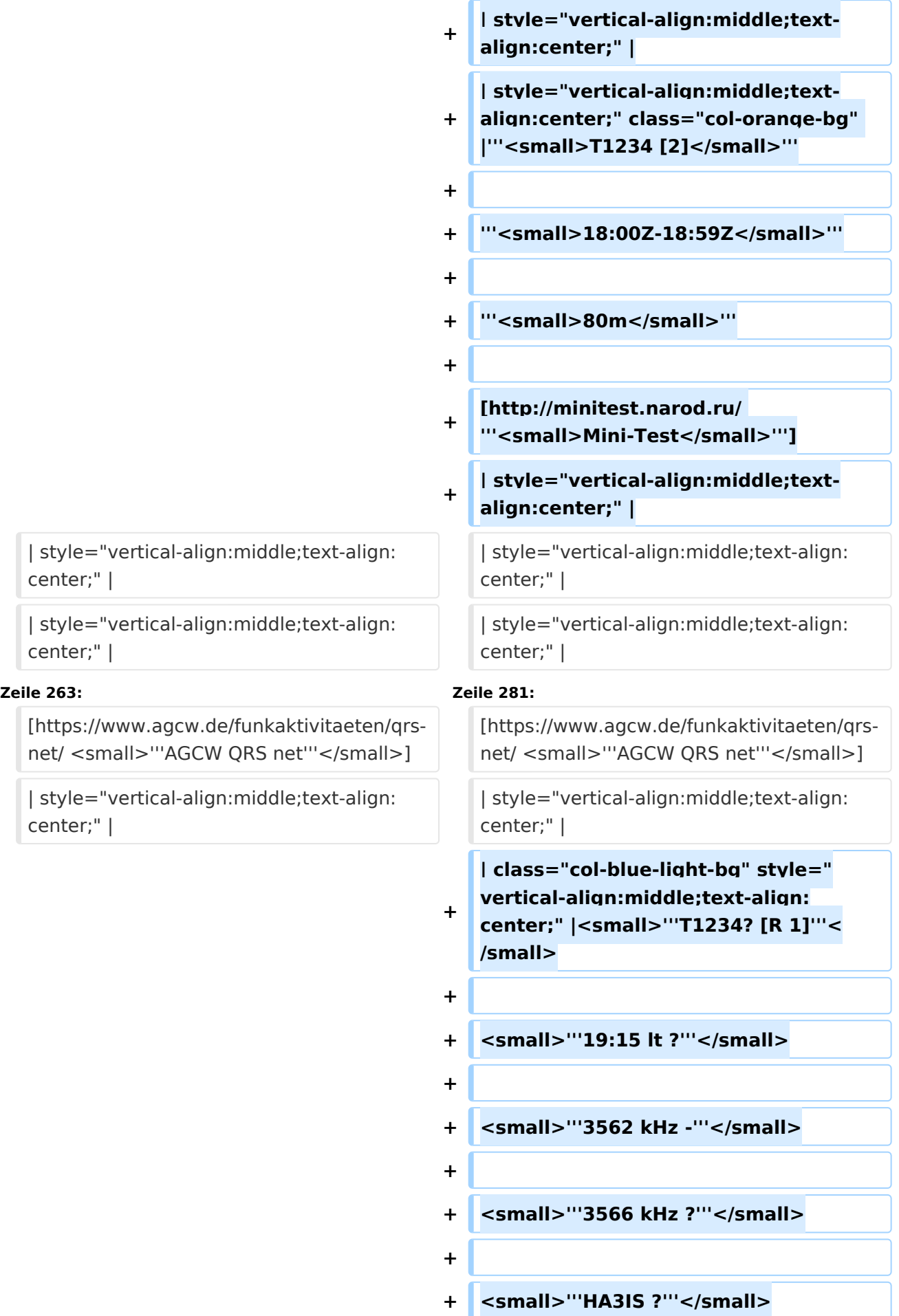

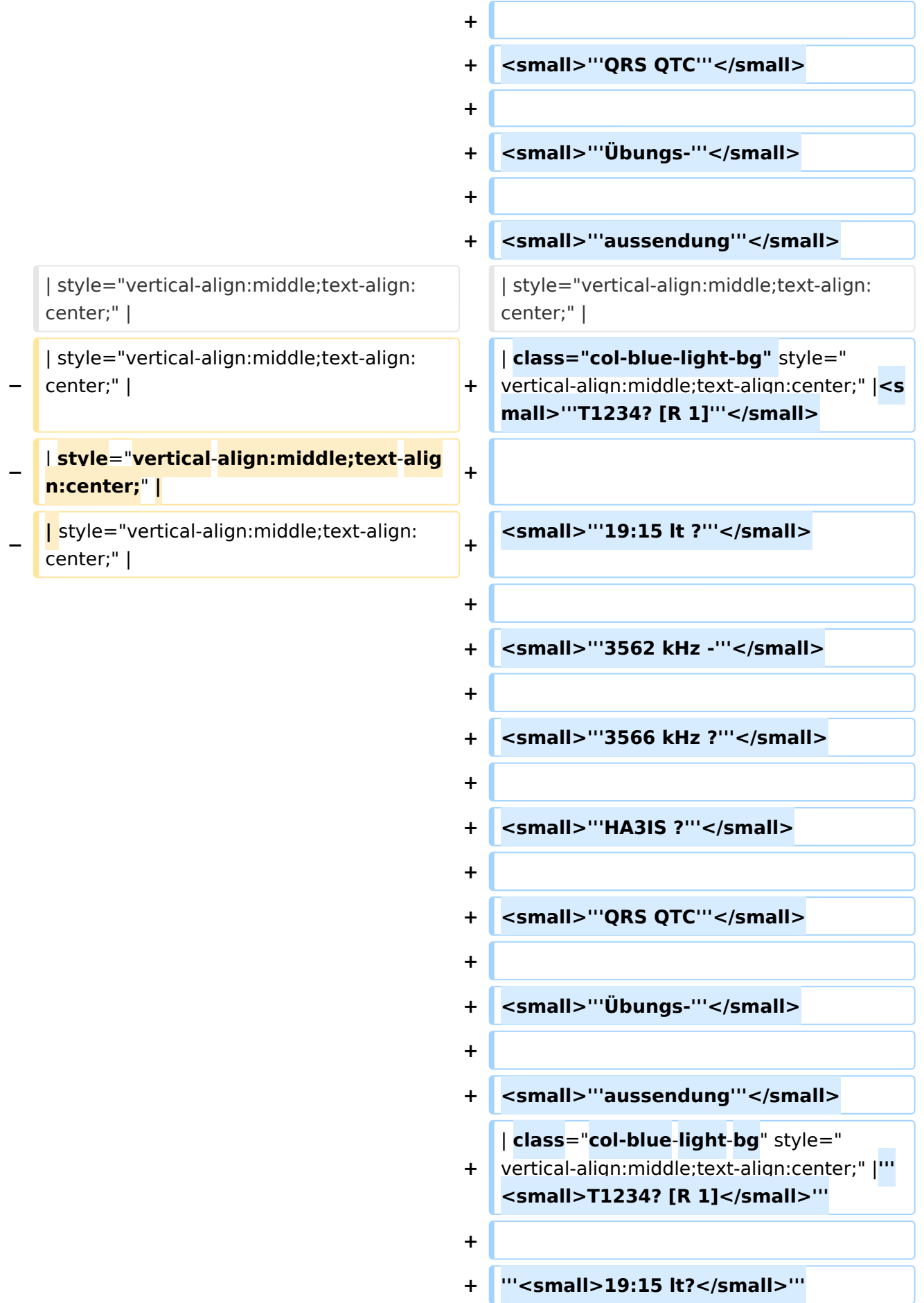

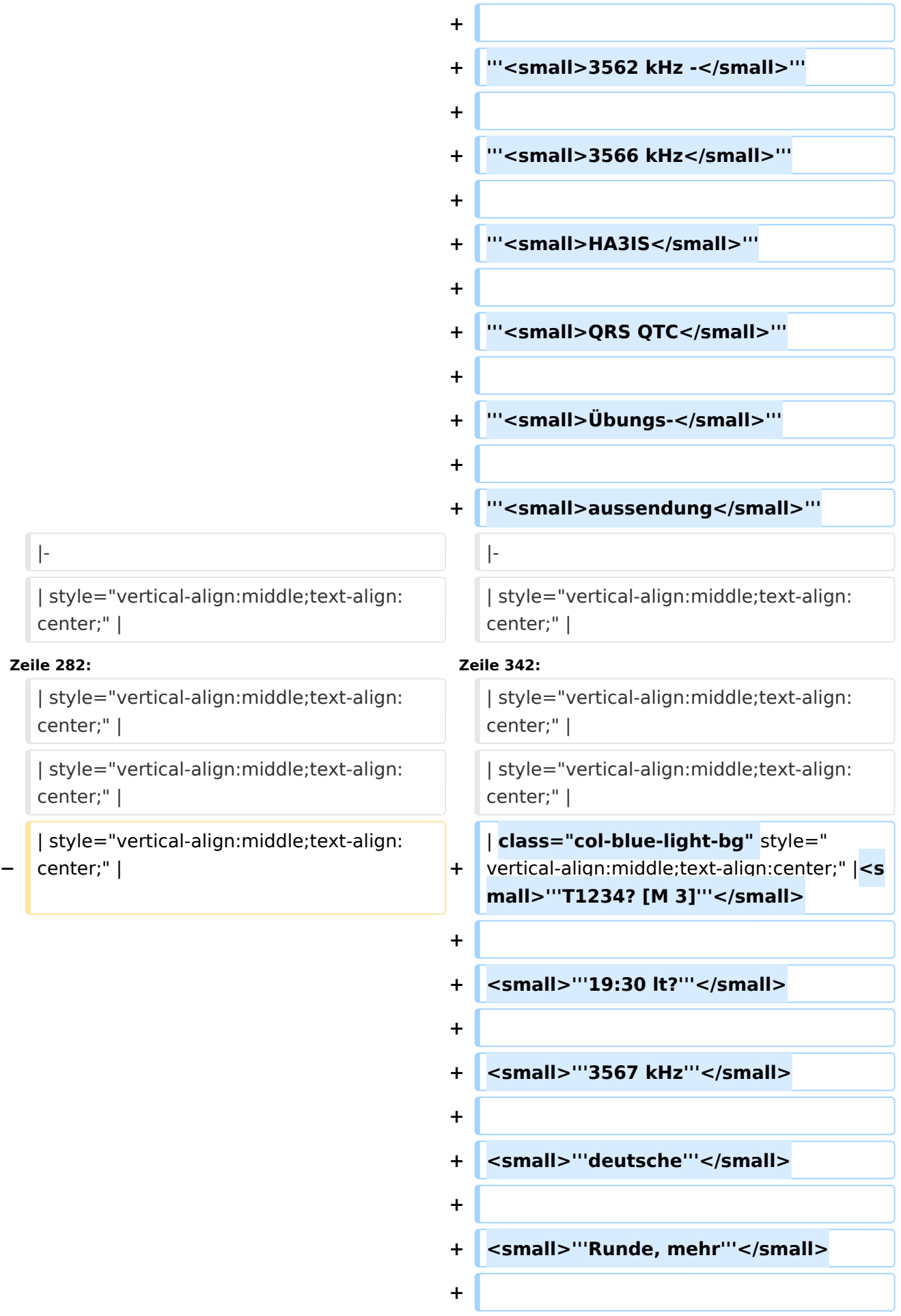

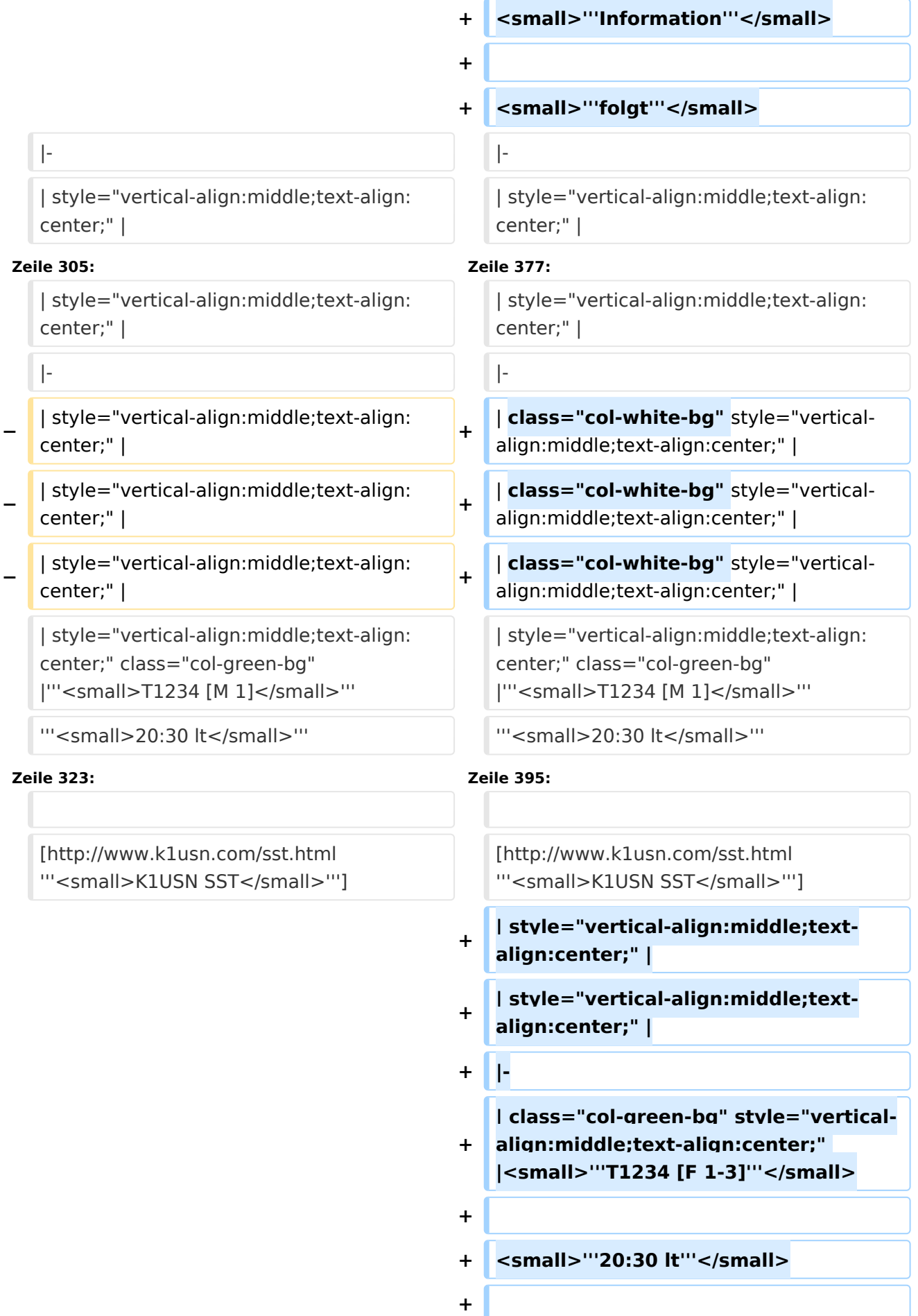

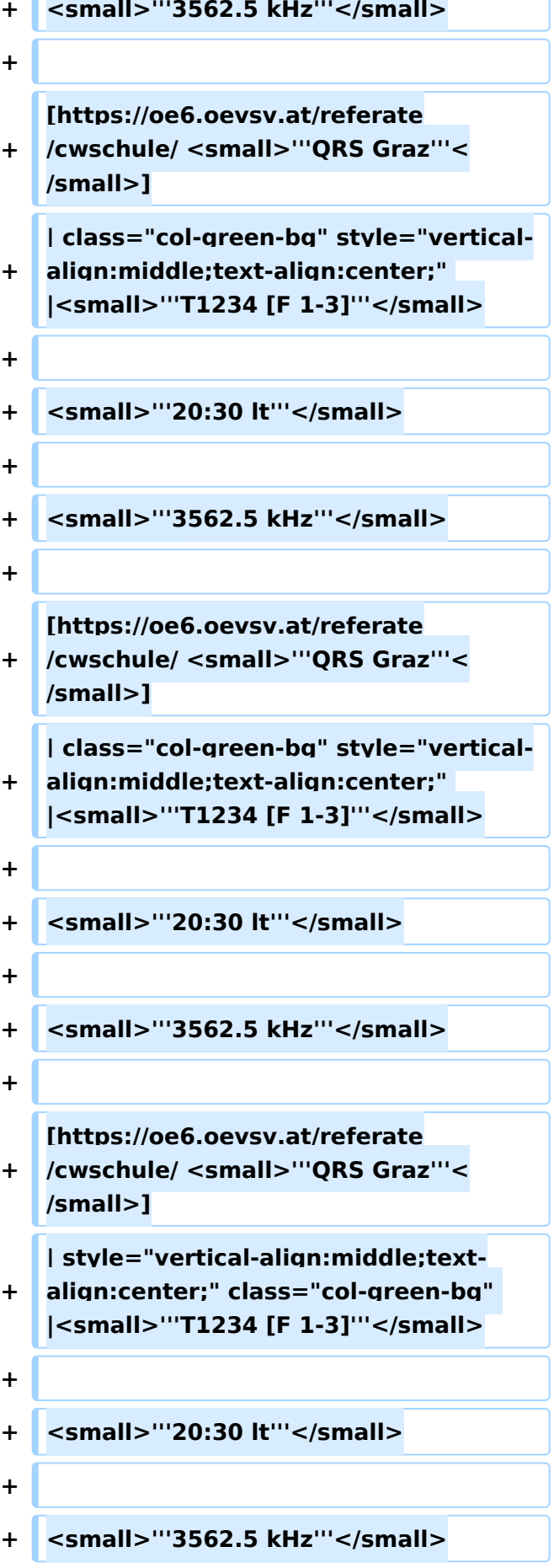

r

**−**

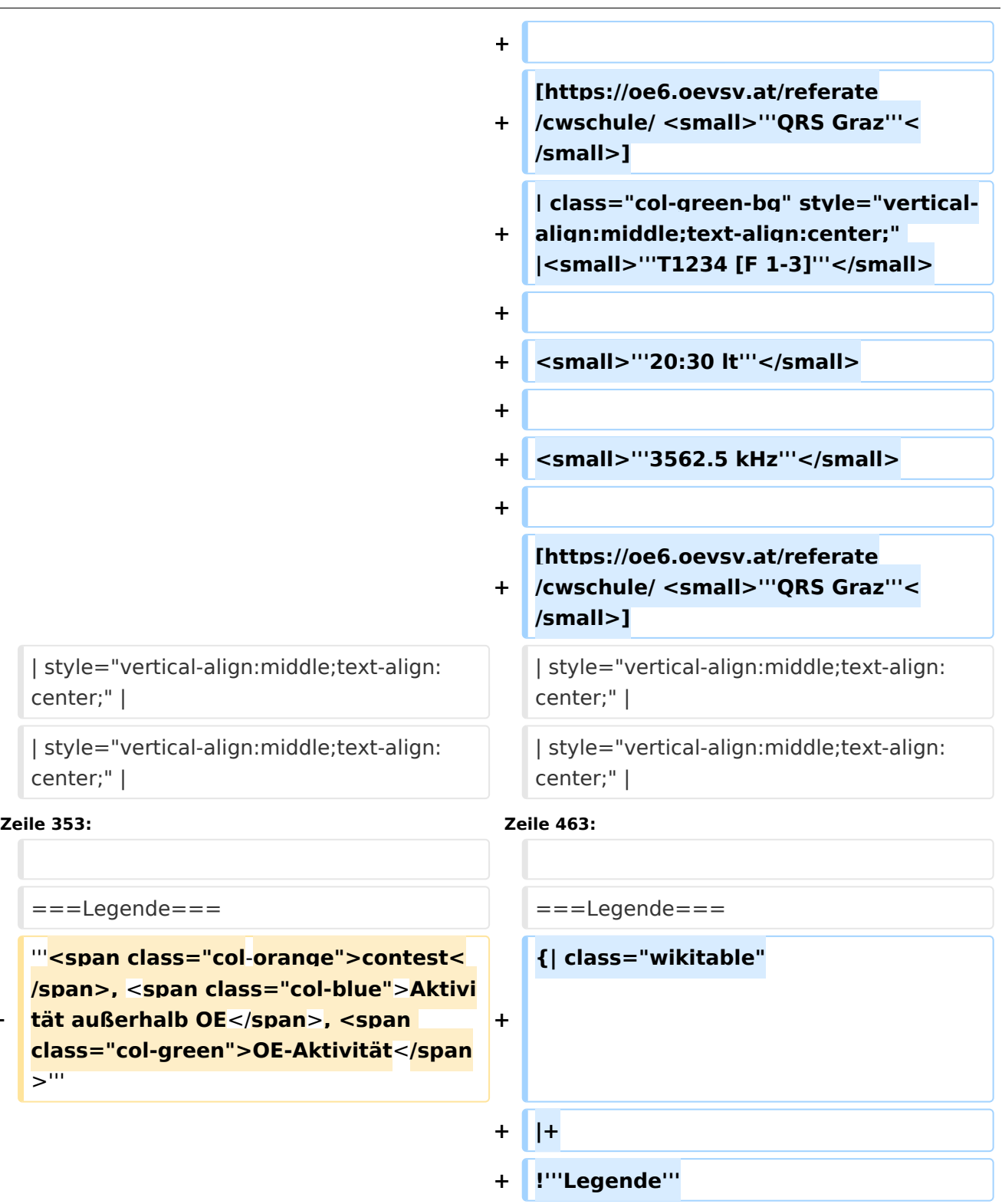

**+ !'''Erklärung**'''

**+ |'''**<**small**>**T1234 [...**</**small**>**'''**

<small>"'T\_2\_4 [..."'</small>

**+** <**small**>'''**T1\_\_\_ [...'''</small>**

**+ |**-

Ausgabe: 20.05.2024 Dieses Dokument wurde erzeugt mit BlueSpice Seite 10 von 19

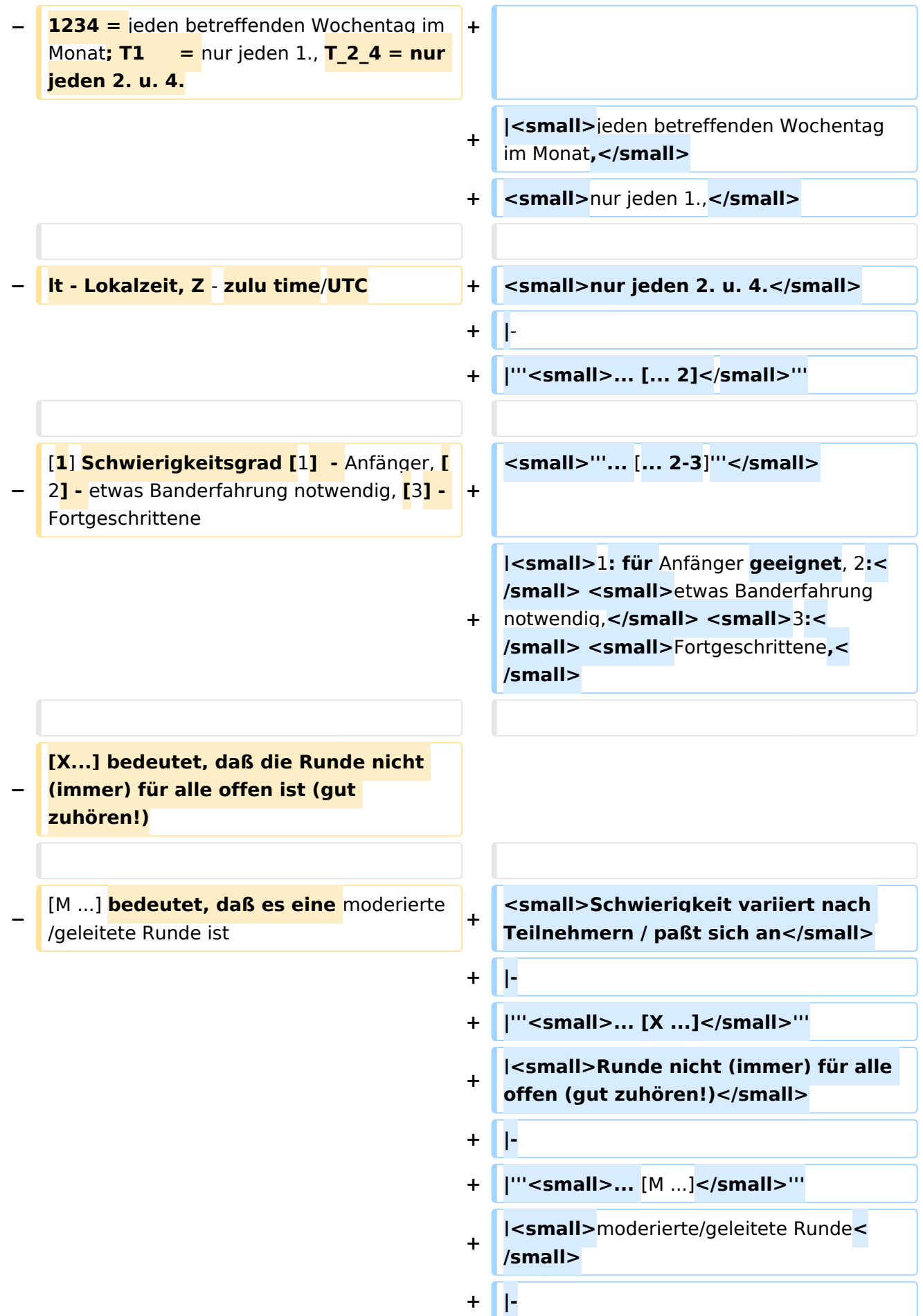

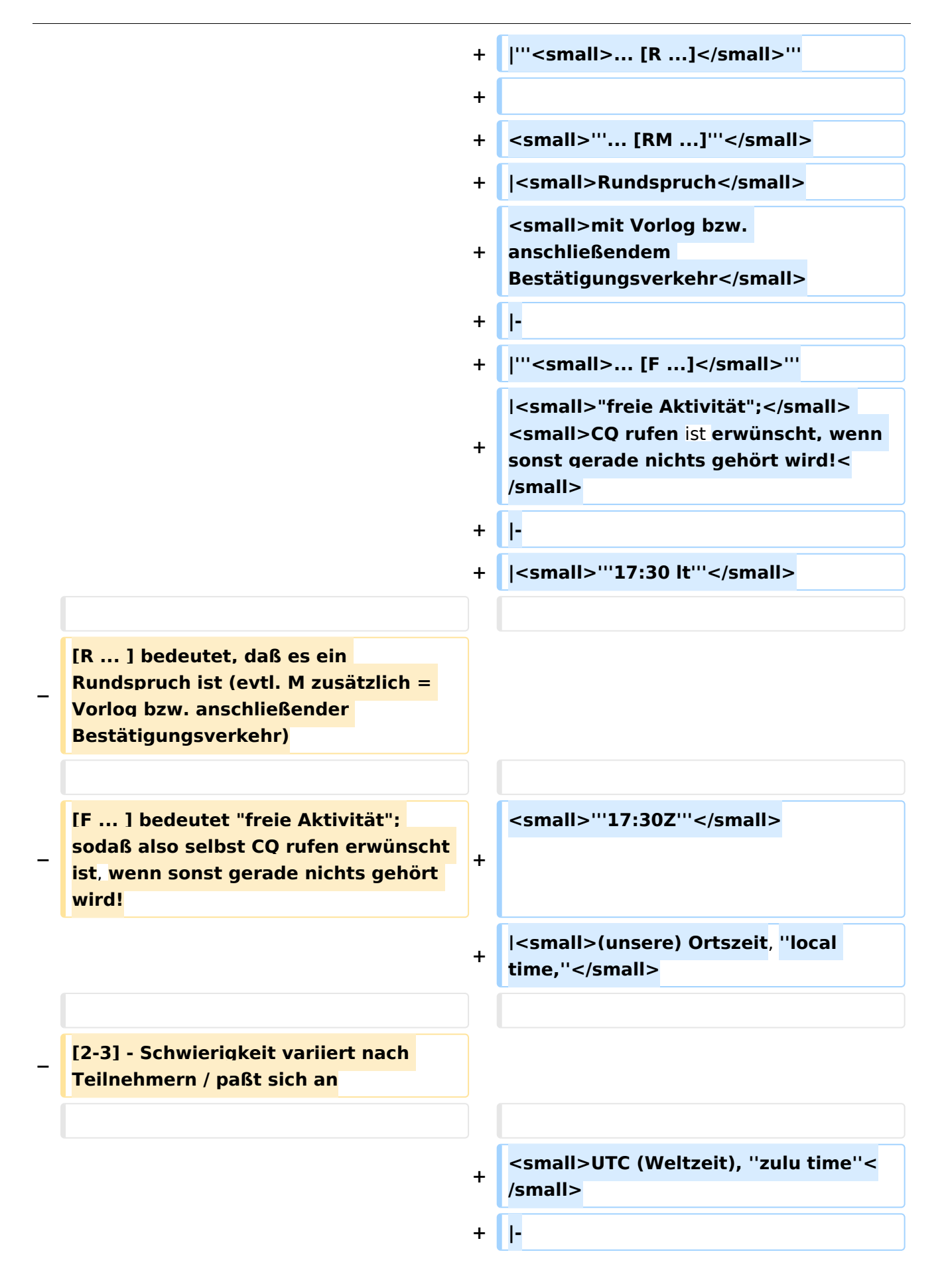

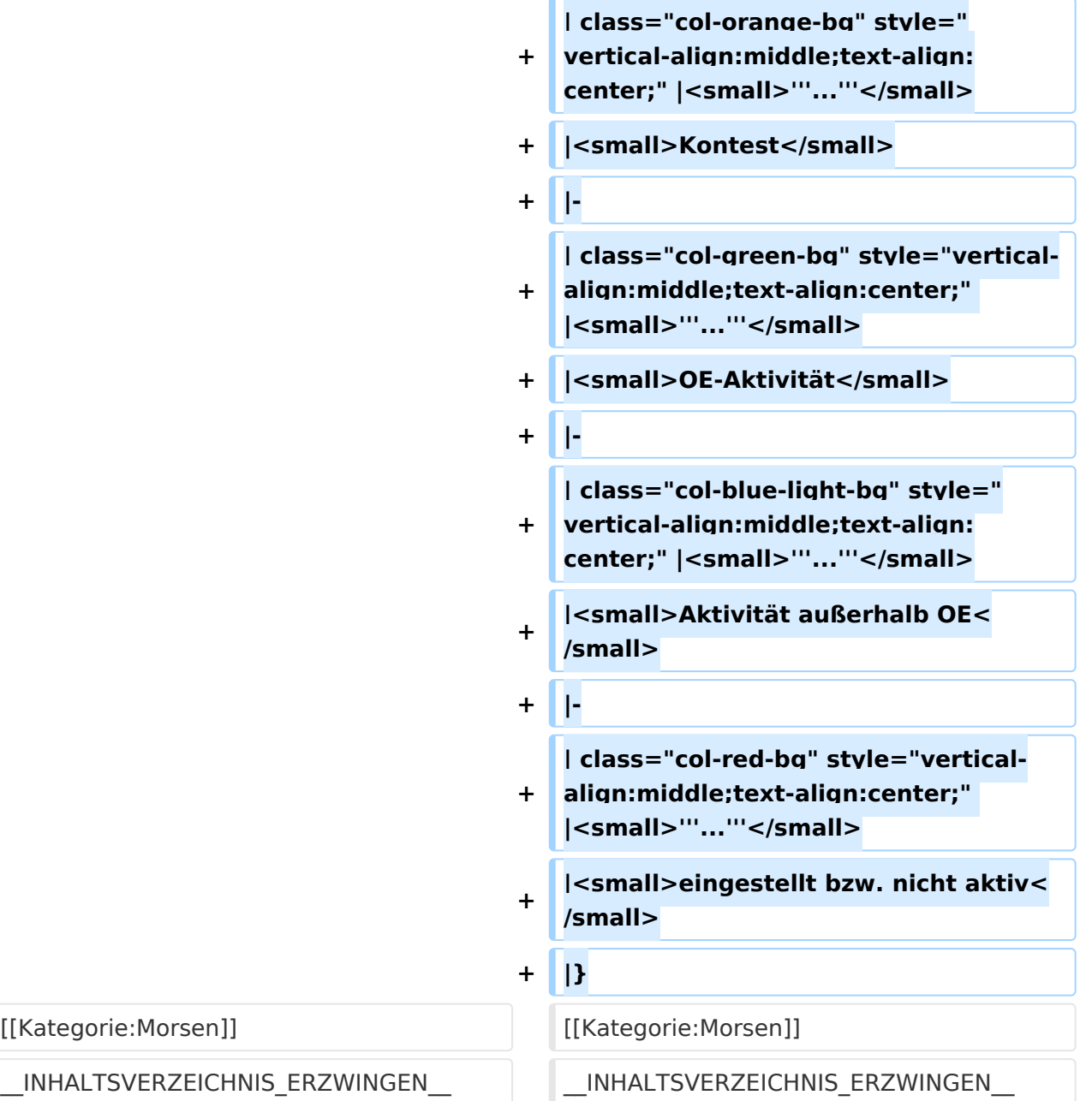

#### Aktuelle Version vom 17. März 2024, 20:43 Uhr

### Inhaltsverzeichnis 1 Runden, Aktivitäten, wöchentliche Contests [.......................................................................... 14](#page-13-0) 1.1 Legende [........................................................................................................................ 19](#page-18-0)

#### <span id="page-13-0"></span>Runden, Aktivitäten, wöchentliche Contests

Hier ein Versuch, eine Übersicht über aktuelle regelmäßige CW-Aktivitäten zu schaffen.

Zu den Farben und Codes (z.B. "T1234[1]") gibt es unterhalb der Tabelle eine Legende.

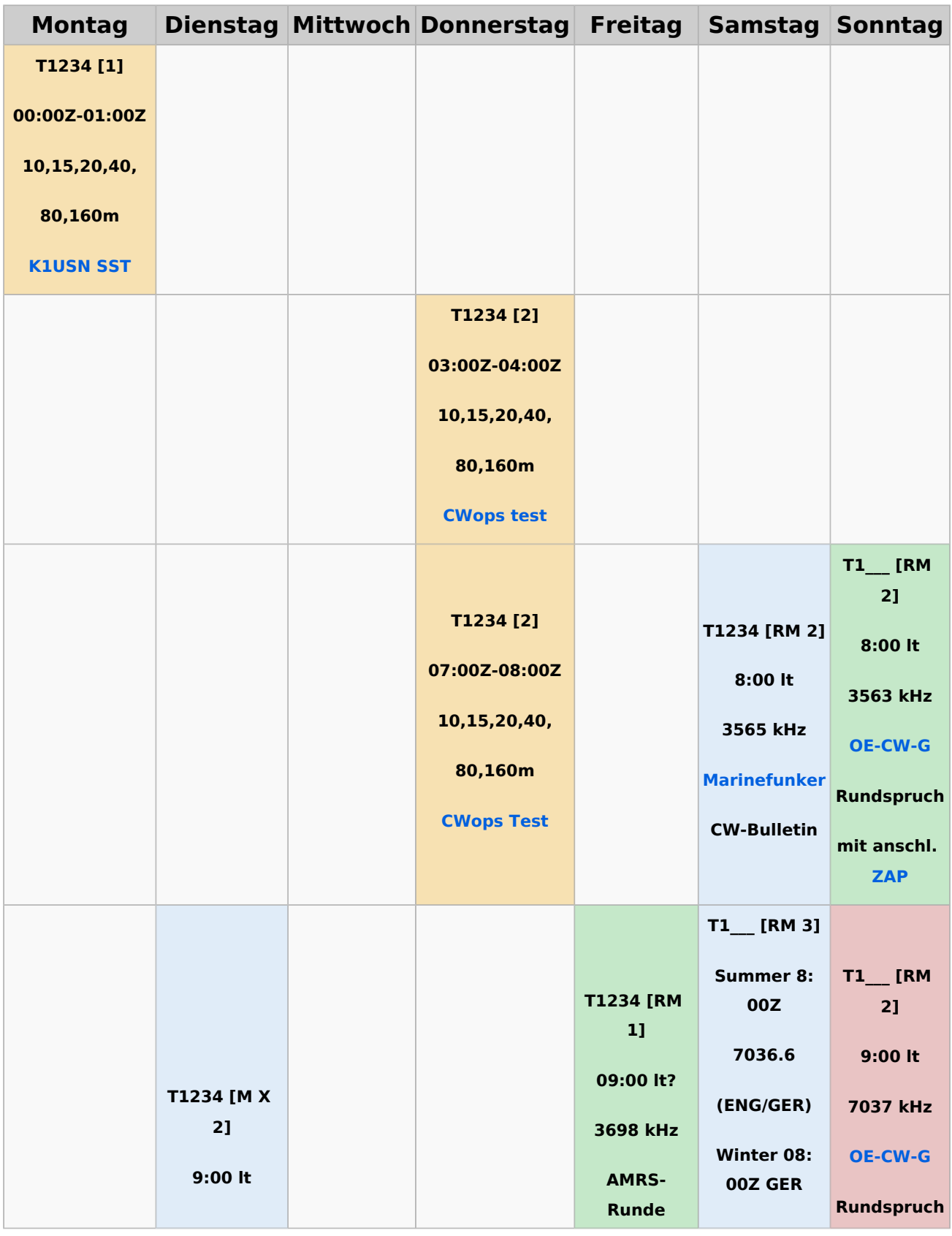

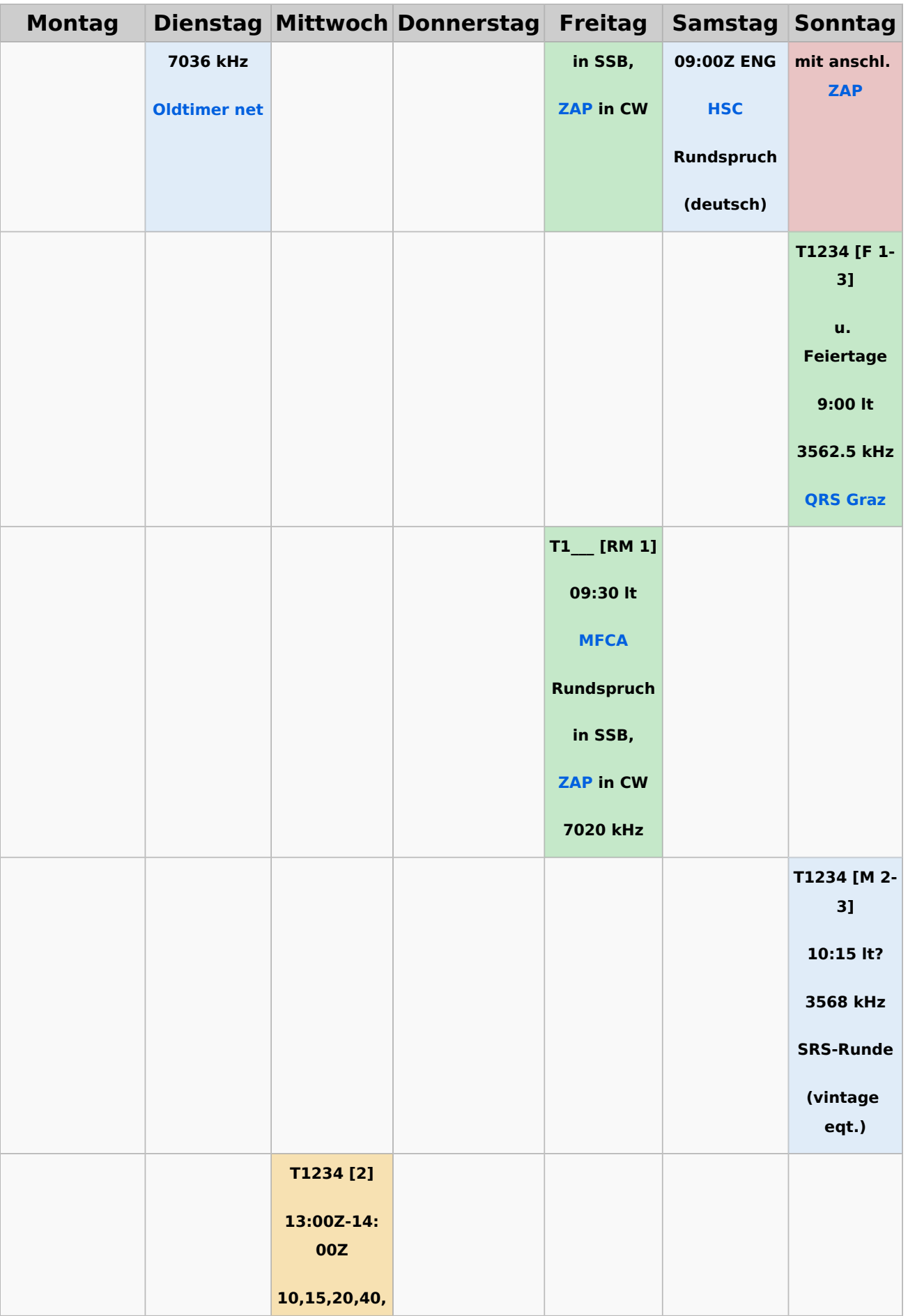

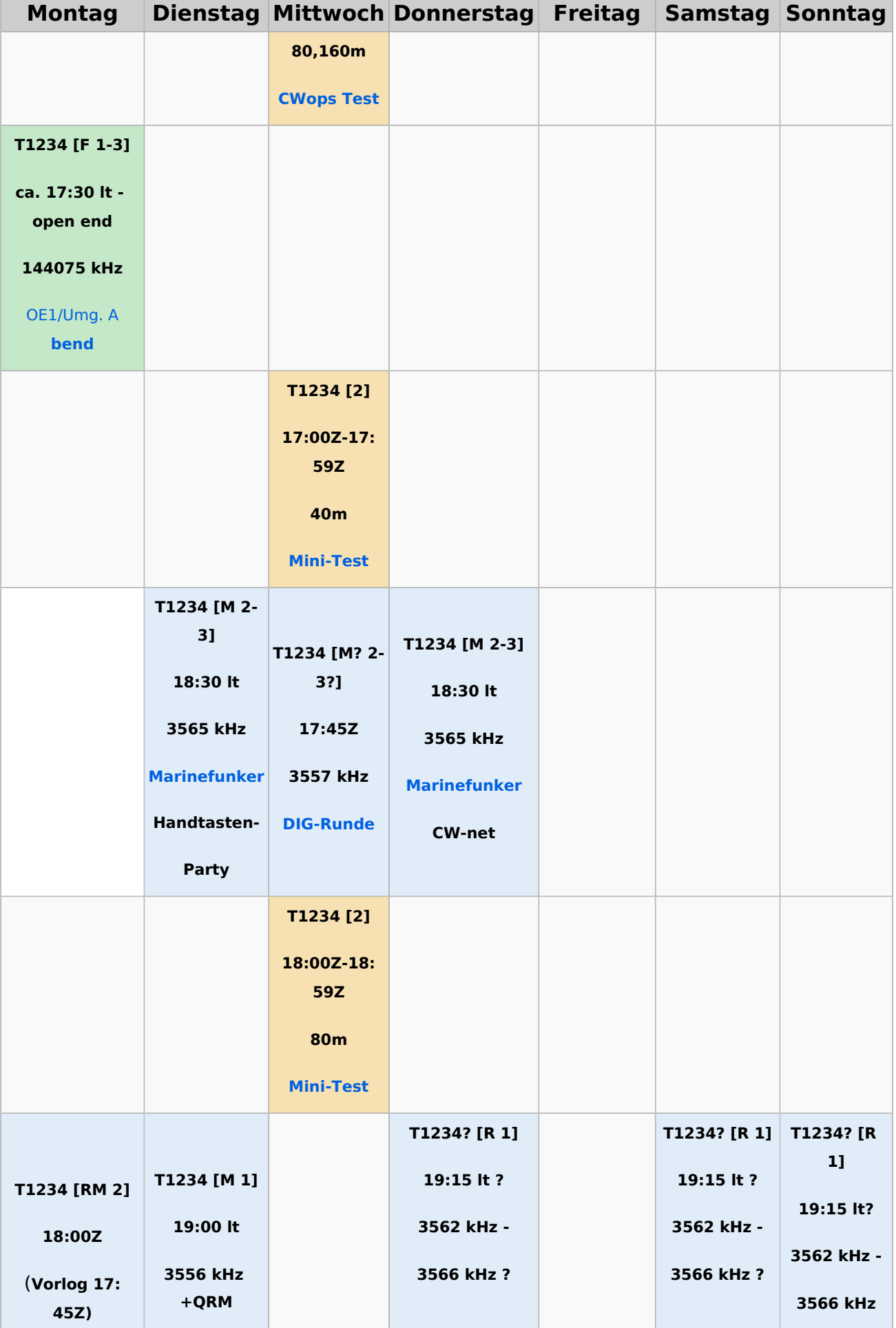

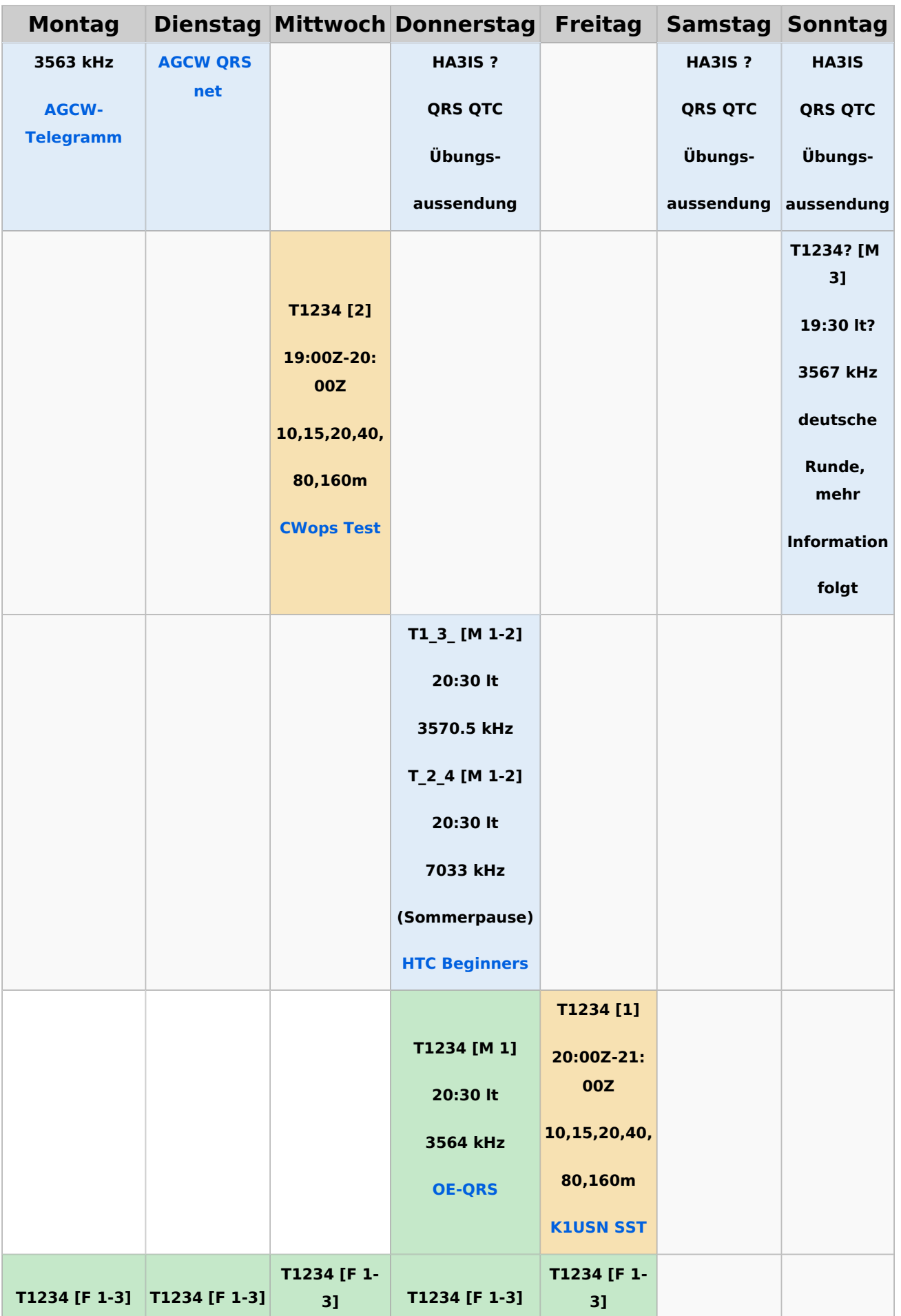

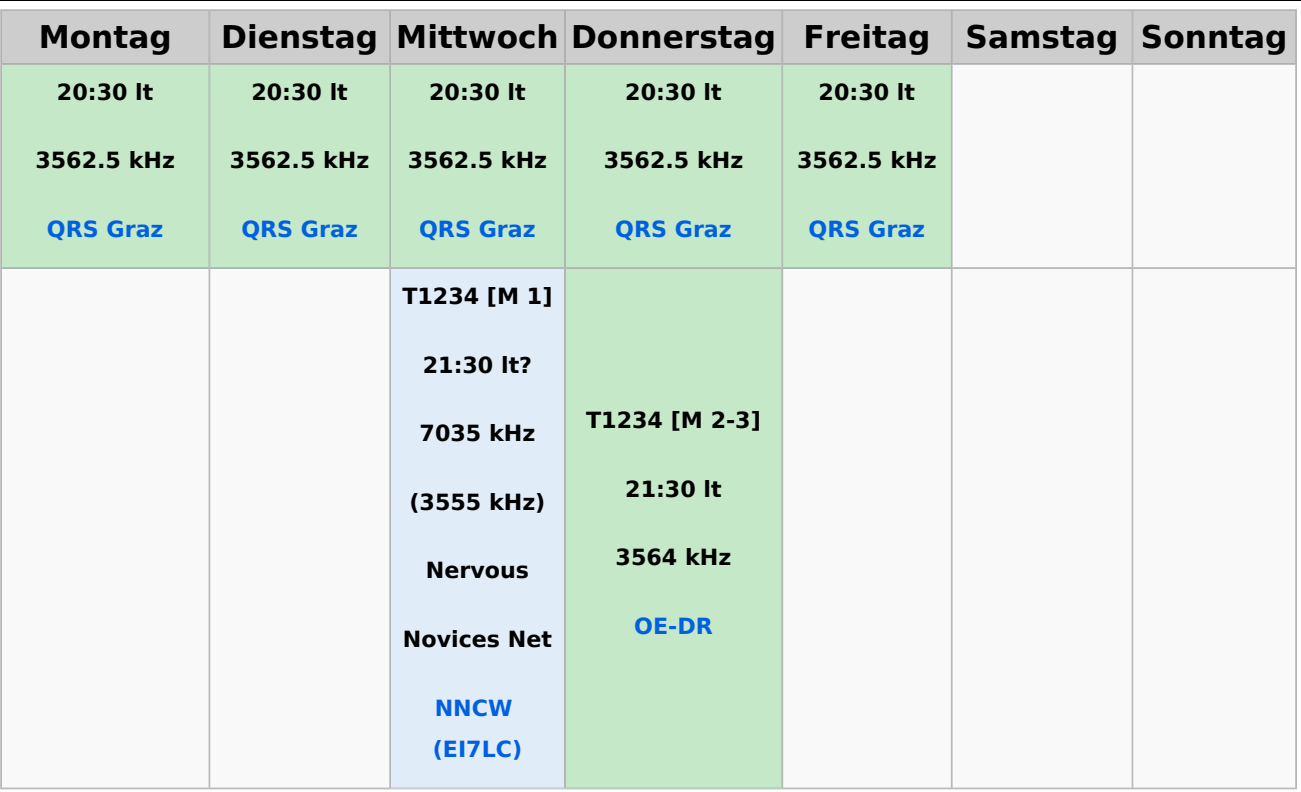

#### <span id="page-18-0"></span>**Legende**

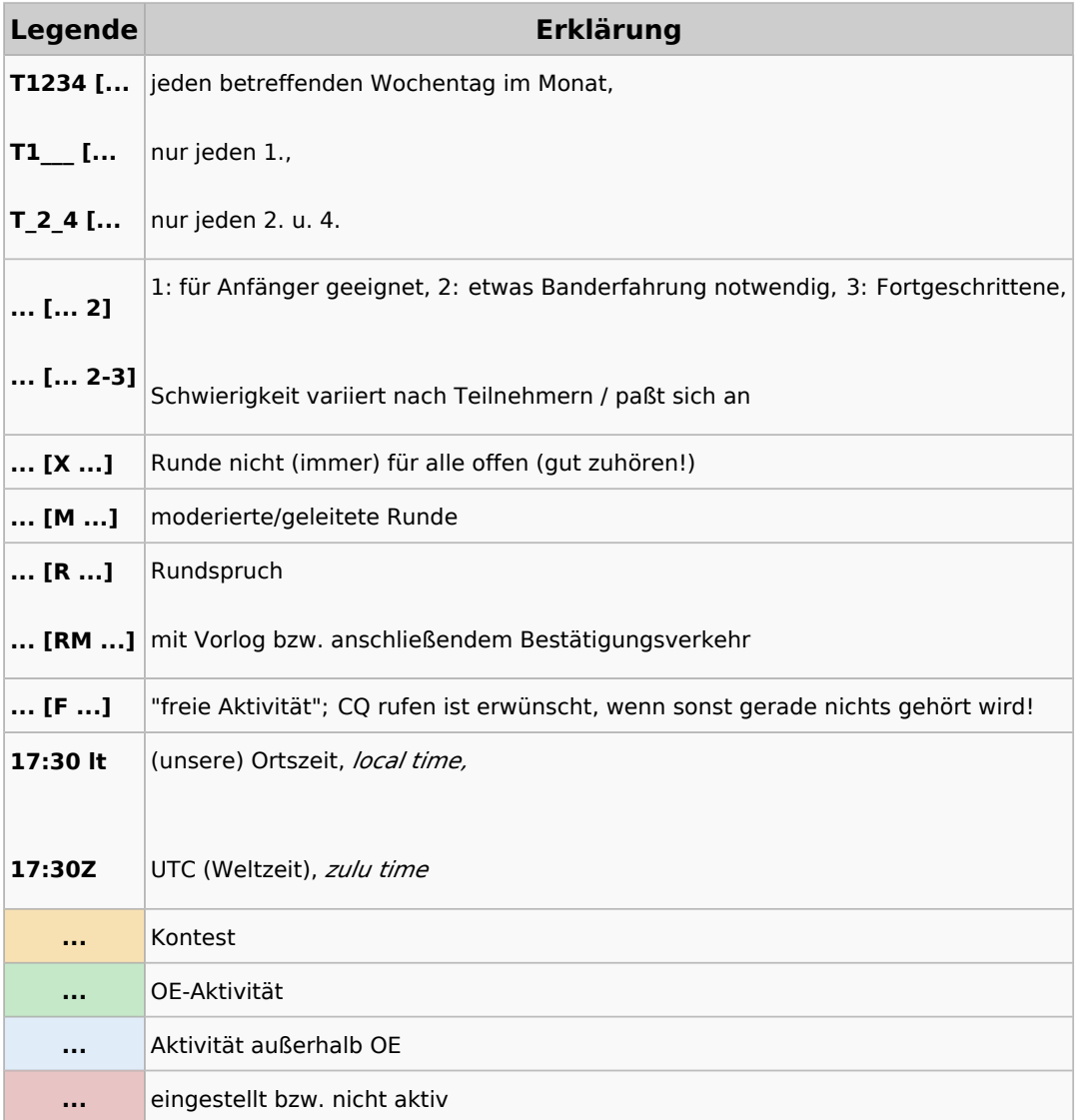